## **Nos réalisations en ELSYS Exemples d'intégrations**

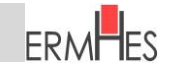

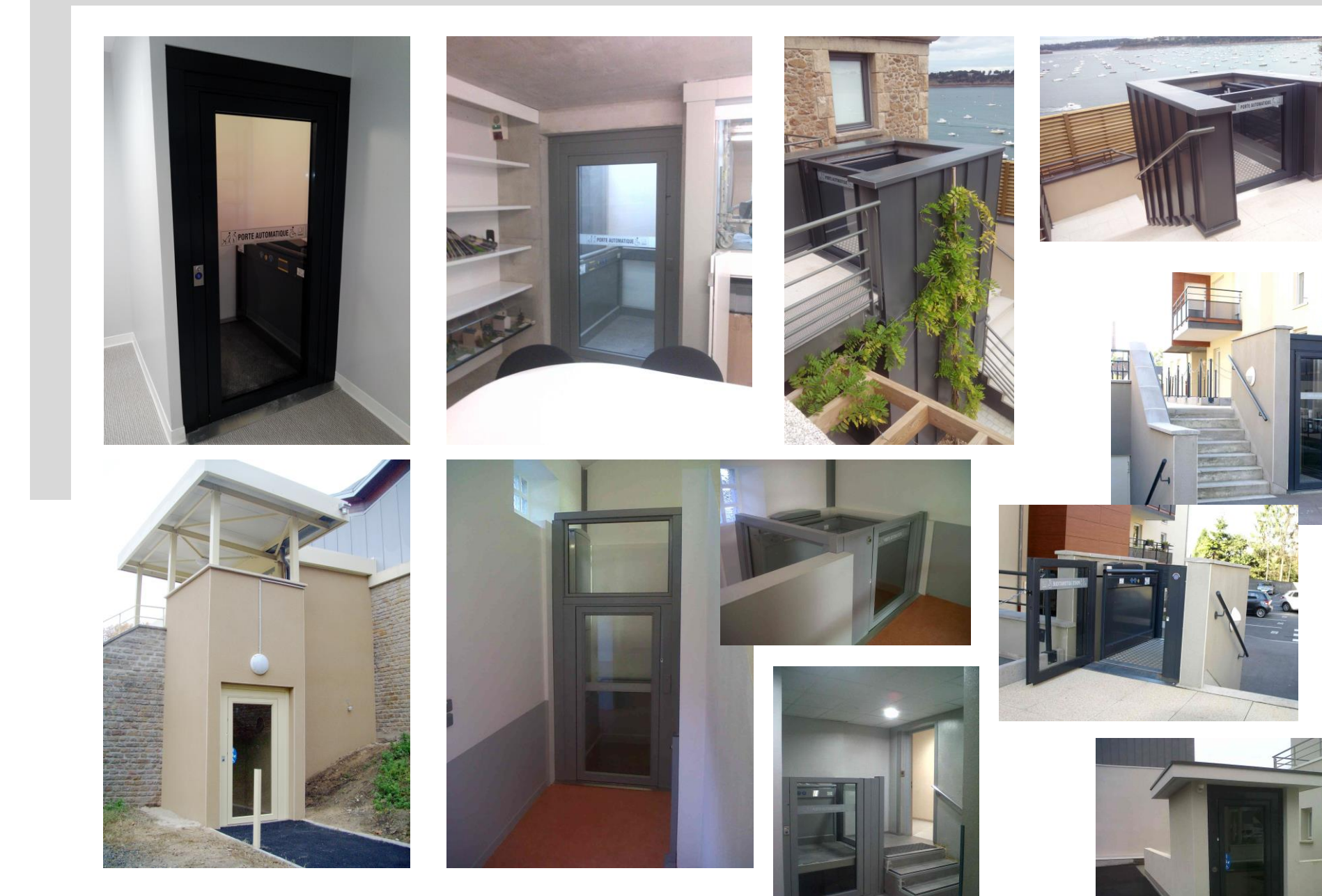